# 711 Sindelfingen ZOB - Goldberg (Leipziger Straße) - Hol Dir Die [App](https://moovitapp.com/index/api/onelink/3986059930?pid=Web_SEO_Lines-PDF&c=Footer_Button&is_retargeting=true&af_inactivity_window=30&af_click_lookback=7d&af_reengagement_window=7d&GACP=v%3D2%26tid%3DG-27FWN98RX2%26cid%3DGACP_PARAM_CLIENT_ID%26en%3Dinstall%26ep.category%3Doffline%26ep.additional_data%3DGACP_PARAM_USER_AGENT%26ep.page_language%3Dde%26ep.property%3DSEO%26ep.seo_type%3DLines%26ep.country_name%3DDeutschland%26ep.metro_name%3DStuttgart&af_sub4=SEO_other&af_sub8=%2Findex%2Fde%2Fline-pdf-Baden_W%25C3%25BCrttemberg-3727-857835-15591704&af_sub9=View&af_sub1=3727&af_sub7=3727&deep_link_sub1=3727&deep_link_value=moovit%3A%2F%2Fline%3Fpartner_id%3Dseo%26lgi%3D15591704%26add_fav%3D1&af_dp=moovit%3A%2F%2Fline%3Fpartner_id%3Dseo%26lgi%3D15591704%26add_fav%3D1&af_ad=SEO_other_711_Sindelfingen%20ZOB%20-%20Goldberg%20(Leipziger%20Stra%C3%9Fe)%20-%20Breuningerland_Stuttgart_View&deep_link_sub2=SEO_other_711_Sindelfingen%20ZOB%20-%20Goldberg%20(Leipziger%20Stra%C3%9Fe)%20-%20Breuningerland_Stuttgart_View) **Breuningerland**

Die Buslinie 711 (Sindelfingen ZOB - Goldberg (Leipziger Straße) - Breuningerland) hat 2 Routen (1) Sindelf. breuningerland: 05:32 - 23:46(2) Sindelfingen Zob: 00:02 - 23:02 Verwende Moovit, um die nächste Station der Buslinie 711 zu finden und um zu erfahren wann die nächste Buslinie 711 kommt.

## **Richtung: Sindelf. Breuningerland** 14 Haltestellen

[LINIENPLAN](https://moovitapp.com/baden_w%C3%BCrttemberg-3727/lines/711/15591704/4152799/de?ref=2&poiType=line&customerId=4908&af_sub8=%2Findex%2Fde%2Fline-pdf-Baden_W%25C3%25BCrttemberg-3727-857835-15591704&utm_source=line_pdf&utm_medium=organic&utm_term=Sindelfingen%20ZOB%20-%20Goldberg%20(Leipziger%20Stra%C3%9Fe)%20-%20Breuningerland) ANZEIGEN

Sindelfingen Zob

Sindelf. Stiftsgymnasium

Sindelf. Lange Anwanden

Sindelfingen Goldmühlestr.

Sindelfingen Nüßstraße

Sindelf. Goldb. Wasserturm

Sindelf. G.-U. H.Schule Goldb.

Sindelfingen Drk

Sindelfingen Leipziger Str.

Sindelfingen Eschenbrünnlestr.

Sindelf. Hofmeister/Schauwerk

Sindelf. Schwertstraße

Sindelf. Textilzentrum

Sindelf. Breuningerland

### **Buslinie 711 Fahrpläne**

Abfahrzeiten in Richtung Sindelf. breuningerland

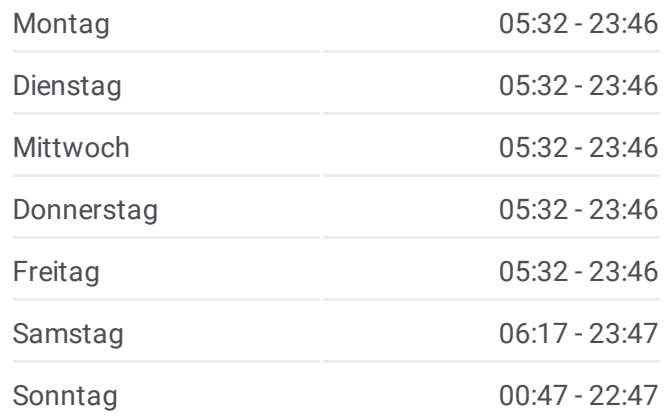

**Buslinie 711 Info Richtung:** Sindelf. Breuningerland **Stationen:** 14 **Fahrtdauer:** 15 Min **Linien Informationen:**

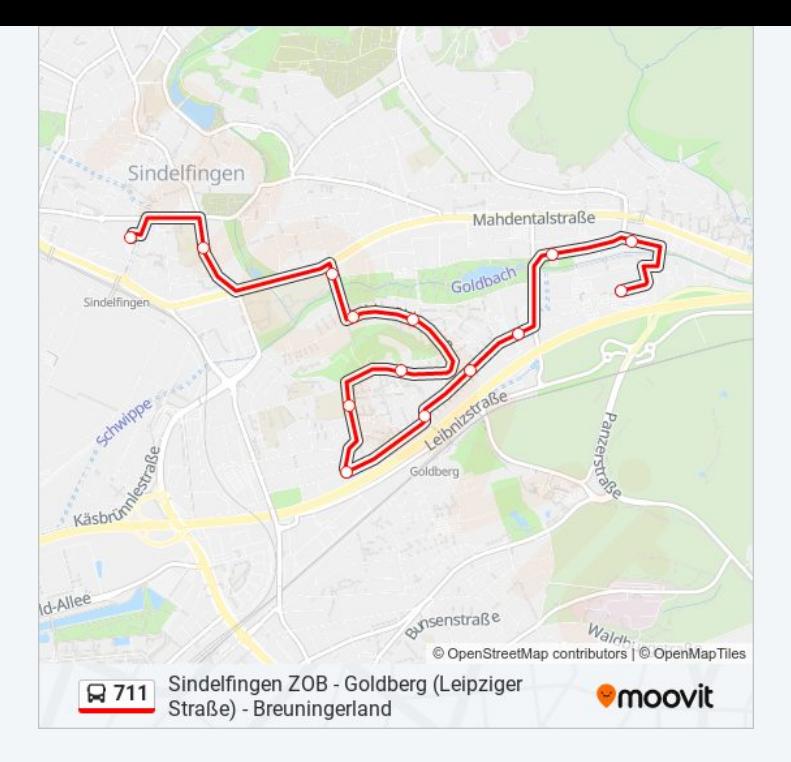

# **Richtung: Sindelfingen Zob**

11 Haltestellen [LINIENPLAN](https://moovitapp.com/baden_w%C3%BCrttemberg-3727/lines/711/15591704/4152481/de?ref=2&poiType=line&customerId=4908&af_sub8=%2Findex%2Fde%2Fline-pdf-Baden_W%25C3%25BCrttemberg-3727-857835-15591704&utm_source=line_pdf&utm_medium=organic&utm_term=Sindelfingen%20ZOB%20-%20Goldberg%20(Leipziger%20Stra%C3%9Fe)%20-%20Breuningerland) ANZEIGEN

Sindelf. Breuningerland

Sindelf. Hofmeister/Schauwerk

Sindelfingen Eschenbrünnlestr.

Sindelfingen Leipziger Str.

Sindelfingen Drk

Sindelf. G.-U. H.Schule Goldb.

Sindelf. Goldb. Wasserturm

Sindelfingen Nüßstraße

Sindelfingen Goldmühlestr.

Sindelf. Lange Anwanden

Sindelfingen Zob

#### **Buslinie 711 Fahrpläne**

Abfahrzeiten in Richtung Sindelfingen Zob

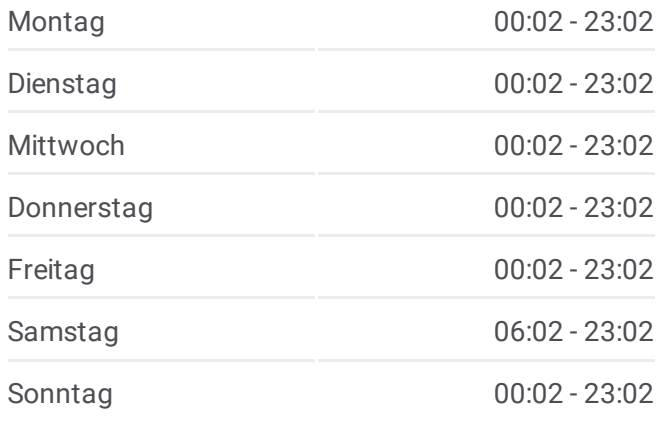

**Buslinie 711 Info Richtung:** Sindelfingen Zob **Stationen:** 11 **Fahrtdauer:** 12 Min **Linien Informationen:**

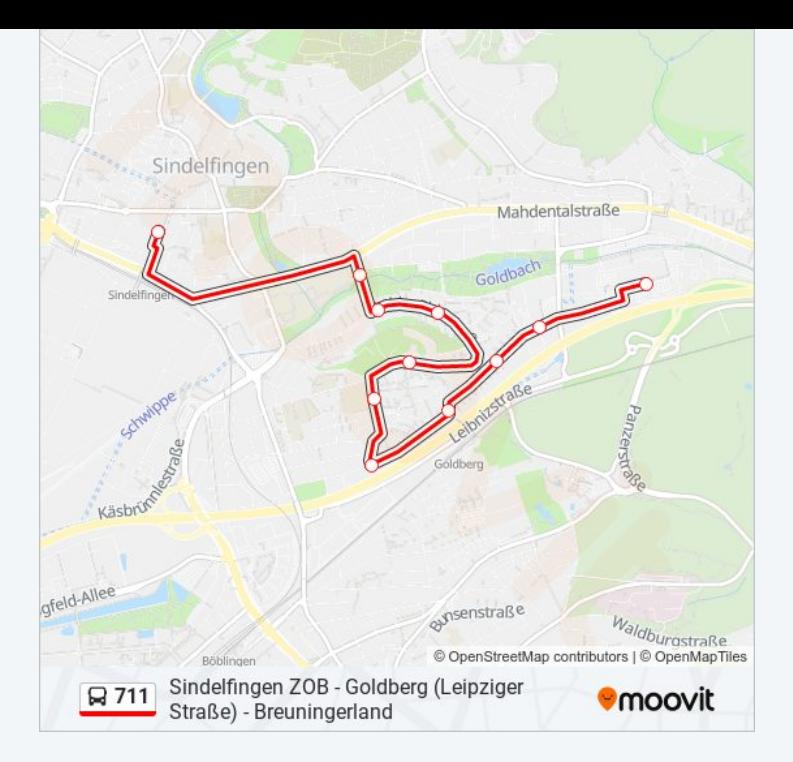

Buslinie 711 Offline Fahrpläne und Netzkarten stehen auf moovitapp.com zur Verfügung. Verwende den <u>[Moovit](https://moovitapp.com/baden_w%C3%BCrttemberg-3727/lines/711/15591704/4152799/de?ref=2&poiType=line&customerId=4908&af_sub8=%2Findex%2Fde%2Fline-pdf-Baden_W%25C3%25BCrttemberg-3727-857835-15591704&utm_source=line_pdf&utm_medium=organic&utm_term=Sindelfingen%20ZOB%20-%20Goldberg%20(Leipziger%20Stra%C3%9Fe)%20-%20Breuningerland) App</u>, um Live Bus Abfahrten, Zugfahrpläne oder U-Bahn Fahrplanzeiten zu sehen, sowie Schritt für Schritt Wegangaben für alle öffentlichen Verkehrsmittel in Stuttgart zu erhalten.

Über [Moovit](https://moovit.com/about-us/?utm_source=line_pdf&utm_medium=organic&utm_term=Sindelfingen%20ZOB%20-%20Goldberg%20(Leipziger%20Stra%C3%9Fe)%20-%20Breuningerland) · MaaS [Lösungen](https://moovit.com/maas-solutions/?utm_source=line_pdf&utm_medium=organic&utm_term=Sindelfingen%20ZOB%20-%20Goldberg%20(Leipziger%20Stra%C3%9Fe)%20-%20Breuningerland) · [Unterstützte](https://moovitapp.com/index/de/%C3%96PNV-countries?utm_source=line_pdf&utm_medium=organic&utm_term=Sindelfingen%20ZOB%20-%20Goldberg%20(Leipziger%20Stra%C3%9Fe)%20-%20Breuningerland) Länder · Mooviter [Community](https://editor.moovitapp.com/web/community?campaign=line_pdf&utm_source=line_pdf&utm_medium=organic&utm_term=Sindelfingen%20ZOB%20-%20Goldberg%20(Leipziger%20Stra%C3%9Fe)%20-%20Breuningerland&lang=de)

© 2024 Moovit - Alle Rechte vorbehalten

**Siehe Live Ankunftszeiten**

Web App  $\left[\begin{array}{ccc} \bullet & \bullet & \bullet & \bullet \\ \bullet & \bullet & \bullet & \bullet \end{array}\right]$